## , tushu007.com

<<计算机基础任务驱动教程实验指导>>

书名:<<计算机基础任务驱动教程实验指导与考级练习>>

- 13 ISBN 9787508487496
- 10 ISBN 7508487494

出版时间:2011-8

页数:295

PDF

更多资源请访问:http://www.tushu007.com

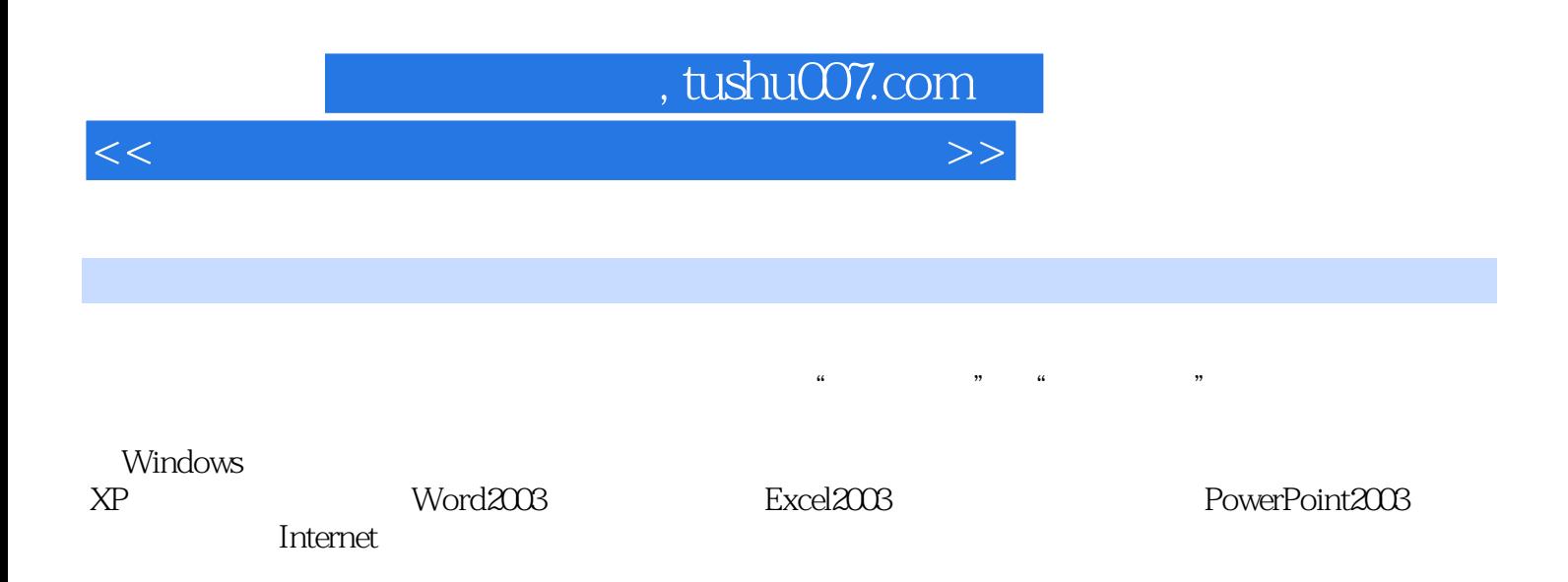

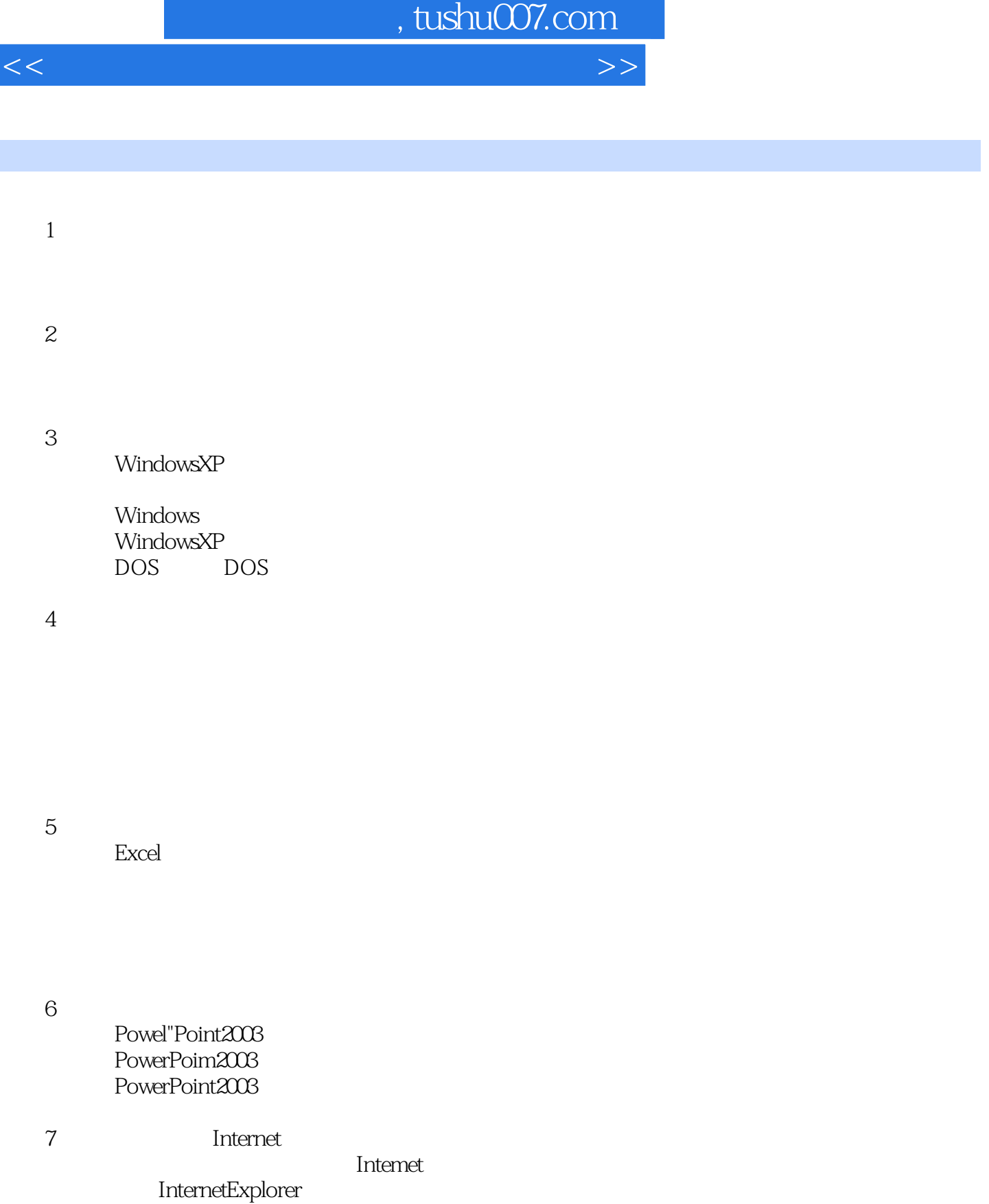

Ŧ

Internet

 $8<sub>5</sub>$ 

 $\mathbf{r}$ 

## $\frac{1}{2}$ , tushu007.com

<<计算机基础任务驱动教程实验指导>>

 $1$  $2^{\circ}$  $\overline{3}$  $4<sup>1</sup>$  $5\,$  $6<sub>5</sub>$ 7 Internet

 $8<sub>5</sub>$ 

1WindowsXP

20ffice2003

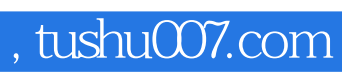

<<计算机基础任务驱动教程实验指导>>

本站所提供下载的PDF图书仅提供预览和简介,请支持正版图书。

更多资源请访问:http://www.tushu007.com